- 1. Все макеты необходимо предоставлять для верстки в двух форматах «PSD» и «JPG».
- 2. Файлы макетов должны иметь названия в латинице.
- 3. Разработка макета дизайна должна осуществляться с использованием модульной сетки 12 юнитов. Пример модульной сетки http://static.atoms.ru/grid/
- 4. На всех страницах сайта необходимо придерживаться одной модульной сетки.
- 5. Для сайтов с фиксированной версткой основные значимые элементы дизайна рекомендуется размещать в пределах контейнера 1170 пикселей в ширину.
- 6. На макете должно быть показано, как будет выглядеть сайт при разрешении 1200 пикселей.
- 7. Для сайтов с адаптивной версткой минимальная ширина макета 320 пикселей.
- 8. На макетах для адаптивной верстки должно быть показано перестроение юнитов, скрытие или отображение юнитов для ширина экрана > 1200 px (ширина контейнера 1170 px), > 992 px (контейнер 970 px), >768 px (контейнер 750 px), <768 px (ширина контейнера = ширине экрана, например на 400 px).
- 9. Для фона страниц рекомендуется использовать:
- однотонный фон;
- градиентный фон, переходящий в один тон справа, слева и снизу; • фон с повторяющейся текстурой, которым можно замостить экран.

## Основные требования к PSD-макетам для дизайнеров

- 10. Если в дизайне страницы используются картинки, уходящие за границы видимой области, они должны быть прорисованы полностью, без обрезки.
- 11. В дизайне основных текстовых блоков рекомендуется использовать стандартные шрифты: Verdana, Arial, Tahoma, Sans, Georgia, MS Sans, Helvetica, Trebuchet MS, Times new Roman, бесплатные шрифты ресурса Google Fonts. Нестандартные шрифты желательно использовать только для статического текста, небольшого объема: логотип, лозунг, баннер, наименование раздела и т.д.

При использовании нестандартных шрифтов их необходимо передать вместе с PSD-файлами макета.

- 12. Кегль текста (размер шрифта) и интерлиньяж (расстояние между строками по вертикали) рекомендуется задавать целым числом.
- 13. Интерактивные элементы (кнопки, пункты меню и т.д.) должны быть прорисованы во всех возможных состояния.
- 14. В макете необходимо показать, как будут выглядеть пункты меню в активном состоянии и при наведении мышкой.
- 15. Рекомендуется прорисовать стандартный дизайн элементов интерфейса: радиокнопок, чекбоксов и выпадающих списков. Использование нестандартных элементов допустимо, но требует согласования с верстальщиками.
- 16. Если предполагается использование скроллинга обязательно прорисовать полосы прокрутки, состояния нажатия на скроллер, стрелки и полосу  $\mathbf{r}$   $\mathbf{r}$   $\mathbf{$
- 18. Слои с объектами, представляющими собой части одного функционала или блока необходимо объединять в папки
- 19. Интерактивные элементы (кнопки, пункты меню и т.д.) должны быть прорисованы во всех возможных состояния.
- 20. В макете необходимо показать, как будут выглядеть пункты меню в активном состоянии и при наведении мышкой.
- 21. В макете не должно содержаться «мусора» (невидимых/отключенных слоёв, которые не будут использоваться в верстке).
- 22. При разработке дизайнов рекомендуем использовать icon http://fontawesome.io/icons/ или Glyphicons http://getbootstrap.com/components/
- 23. Необходимо предоставить для сайта файл favicon.ico для сайта. Размером 32\*32 пикселей.

Пример отображения сетки доступен по ссылке http://static.atoms.ru/grid/. На странице предоставлена информация о размерах сетки, о вариантах сложения колонок. Если изменять ширину окна браузера, то модульная сетка меняется и отображается для десктопов (2 разрешения экрана), для планшетов, для телефонов.

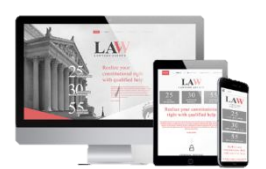

**Рекомендуем согласовывать с клиентом дизайн Главной страницы в трех вариантах: для десктопов, и для разных мобильных устройств.**